# **Introduction à la programmation C++** Premiers objets

 $J_{\Omega}$ 

Nicolas Audebert

Mercredi 15 novembre 2015

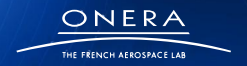

retour sur innovation

**1**

## Plan de la séance

### [Philosophie](#page-1-0)

[Visibilité](#page-8-0)

**[Matrices](#page-11-0)** 

[Protection : classes](#page-20-0)

[TP](#page-27-0)

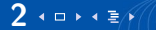

<span id="page-1-0"></span>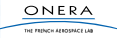

# Les objets

### Jusqu'à présent :

- ▶ Factoriser du code : **fonctions**, **fichiers**
- ▶ Regrouper les éléments cohérents : **tableaux**, strutures
- Les fonctions agissent sur les données.

Les objets

## **OBJET = STRUCTURE + MÉTHODES (fonctions)**

**Idée :** les objets ont des fonctionnalités.

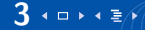

# Les objets 2

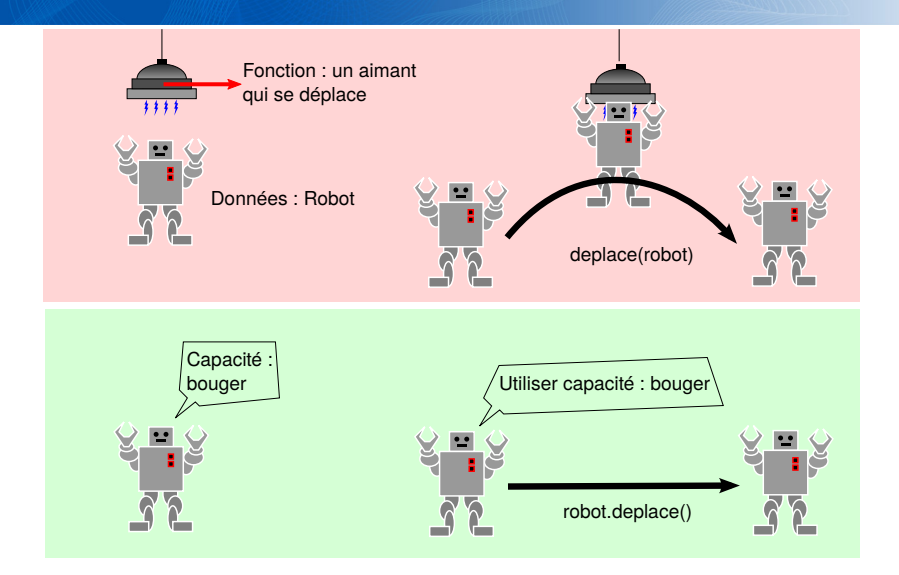

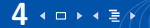

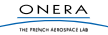

## Les objets 3

### Attention

Il ne faut pas voir des objets partout :

- ▶ Les données et les fonctions ne sont pas toujours liées.
- Il faut bien penser à l'organisation des données.
- ▶ Les fonctions sont souvent plus adaptées lorsqu'elles concernent plusieurs objets.

```
C++Obj1 a;
     Obj2 b;
     int i = f(a, b) // fonction f sur a et b
     Obj1 a:
     Obi2 b:
     int i = a.f(b); // methode f de a applicable11 ou b. f(a) ???
```
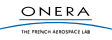

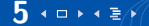

## Exemple

#### $C++$

```
// Structure + fonctions
struct Obj1{
    int x;
\} ;
int f(Obi1 \&x);
int g(Obj1 \&x, int y);. . .
Obj1 a;cout << f(a) << end;
int i = g(a, 10);
```
#### $C++$

```
// Objet
struct Obj1{
    int x;
    int f();
    int g(int y);
} ;
. . .
Obj1 a:
cout << a f() << end;
int i = a \cdot g(10);
```
On met simplement les déclarations **dans** la structure. **On ne met plus en argument** l'objet en question.

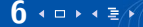

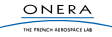

## Exemple 2

Dans la définition de la struture précédente, on **déclare** les méthodes, on ne les **définit** pas. Pour définir les méthodes, on utilise les **::**

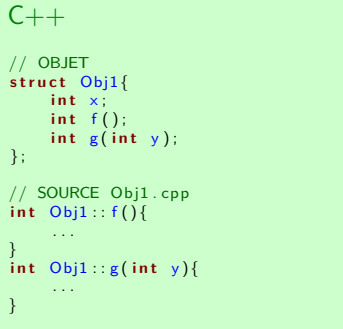

```
C++
```

```
int main(){
    Obi1 a:
    Obil b = \{5\}; //intialisation
    a \cdot x = 2:
    cout << a.f() << end;
    cout \ll b g(a \cdot f()) \ll endl;
     . . .
}
```
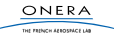

# **Organisation**

### **Header**

Ils reçoivent les **déclarations des structures**.

Ex : struct Obj1{...}; dans obj1.h

### Source

On y place les **déclarations des méthodes**.

 $Ex: int$   $Obj1::f()$  {...} dans  $obj1.cpp$ 

THE EXPLORATION CONTRACTOR

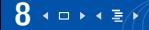

## Plan de la séance

### [Philosophie](#page-1-0)

### [Visibilité](#page-8-0)

**[Matrices](#page-11-0)** 

[Protection : classes](#page-20-0)

[TP](#page-27-0)

<span id="page-8-0"></span>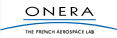

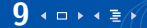

### **Namespace**

Les espaces de nom (**namespace**) définissent un container pour les fonctions ou des objets.

Nous en avons recontré deux : **std** et **Imagine**.

Pour se placer à l'intérieur du namespace on utilise **using namespace xxx;**. De l'extérieur on utilise **::**

#### $C++$

```
//de l'interieur du namespace
\#include <iostream>
using namespace std:
```
**#i n c l u d e** <Im a gi n e / G r a p h i c s . h> **using namespace** Imagine;

```
. . .
c o u t << i << e n d l ;
click();
. . .
```
#### $C++$

// de l'exterieur du namespace  $\#$ include <iostream>

#include <lmagine/Graphics.h>

```
...<br>std ::cout << i << std ::endl;
Image::click();
```
. . .

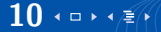

# Et pour les objets ?

C'est le même principe : lorsqu'on est dans l'objet, on a accès **aux champs** et **aux méthodes**.

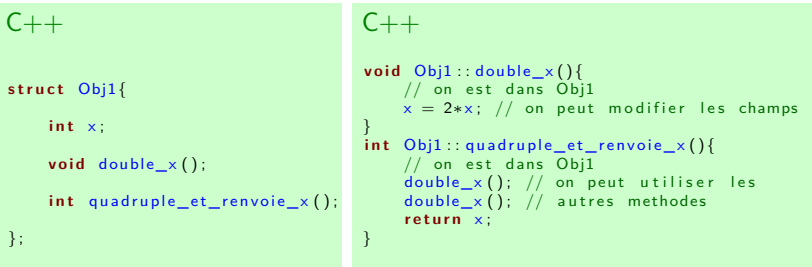

#### $C++$

```
int \; min() \{ / / par \; counter \; en \; dehors \; de \; l'objet \; :Obj1 a; // il faut creer un objet
    a x = 3; // et on accede aux champs et aux methodes avec .
    cout << a. quadruple_et_renvoie_x() << endl;
}
```
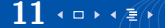

# Plan de la séance

### [Philosophie](#page-1-0)

### [Visibilité](#page-8-0)

#### **[Matrices](#page-11-0)**

[Construction de l'objet](#page-12-0) **[Opérateurs](#page-12-0)** [Interface](#page-12-0)

### [Protection : classes](#page-20-0)

[TP](#page-27-0)

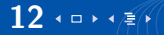

<span id="page-11-0"></span>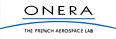

# Définition de l'objet

### $C++$

```
// matrice.h
struct Matrice{
     // champs
     int m, n;
     d o u bl e∗ t ;
     // me thodes
      void crete(int m1, int n1);void detruit ();
      void get(int i, int j);\mathbf{void} set (\mathbf{int} \mathbf{i}, \mathbf{int} \mathbf{j}, \mathbf{double} \times);
      void affiche();
} ;
```
<span id="page-12-0"></span>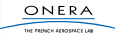

#### 13 **10** 12 1

### Méthodes

#### $C++$

```
// matrice.h
struct Matrice{
 // champs
  int m, n;
  d o u bl e∗ t ;
  // me thodes
  void cree (int m1, int n1);
  void detruit ();
  double get (int i, int i);
  void set (int i, int j, double x);
  void affiche();
} ;
```

```
C++
```

```
// matrice.cpp
void Matrice:: cree (int m1, int n1) {
    m = m1:
     n = n1 ;
     t = new double [m1*n1];}
void Matrice:: detruit (){
     delete \begin{bmatrix} \cdot & 0 \\ 0 & \cdot & 1 \end{bmatrix}}
double Matrice: : get (int i, int j) {
     return t [ i+j ∗m];
}
\text{void}\ \text{Matrice}: \text{set(int i, int j, double x)}t[i+j*m] = x;}<br>void Matrice ::affiche(){
     for (int i = 0; i < m; i + 1}
           for ( int j = 0; j < n; j + jcout \ll get (i, j) \ll "".
           \cot \ll \text{end};
     }
}
```
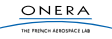

15 (□) (重)

```
C++// matrice.h
struct Matrice{
  // champs
   int m, n;
   d o u bl e∗ t ;
  //methodes
   void cree ( int m1, int n1);
   void detruit ();
   double get (int i, int j);
   \mathbf{void} \ \mathbf{set} (\mathbf{int} \ \mathbf{i}, \mathbf{int} \ \mathbf{j}, \mathbf{double} \ \mathbf{x});void affiche():
\} :
Matrice operator*(Matrice A, Matrice B); }
                                                         C++Matrice operator*(Matrice A, Matrice B){
                                                               \textsf{assert}(A \textsf{n} == B \textsf{m}):
                                                               Matrice C;
                                                              C. cree(A.m. B.n):
                                                               for ( int i = 0; i < A, m; i + 1}
                                                                    for ( int i = 0; i < B n; i + 1}
                                                                       double d=0:
                                                                       for ( int k=0; k<A. n; k++){
                                                                          d == A get (i, k) * B get (k, i);}<br>C. set ( i , j , d ) ;
                                                                     }
                                                               }
                                                               r e t u r n C;
```
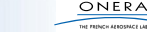

# Utilisation

#### $C++$

```
// matrice.h
struct Matrice{
 // champs
  int m, n;
  d o u bl e∗ t ;
```

```
// me thodes
  void cree (int m1, int n1);
  void detruit ();
  double get (int i, int i);
  void set (int i, int j, double x);
  void affiche();
\} ;
```

```
Matrice operator * (Matrice A, Matrice B);
```
#### $C++$

}

```
int main(){
    Matrice M1:
    M1. cree (2,3);
    for (int i =0; i < 2; i++)
         for ( int j = 0; j < 3; j++)M1. set (i, j, i+i);
    M1. affiche ():
    Matrice M2:
    M2. cree (3.5);
    for (int i =0; i < 3; i++)
         for ( int j = 0; j < 5; j + 1M1. set (i, j, i * j);
    M2. affiche();
    Matrice M3 = M1 * M2;
    M3. affiche ();
    M1. detruit () ;
    M2. detruit ():
    M3. d e t r u i t ();
```
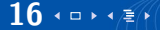

Il est possible de mettre les opérateurs dans les objets. Par convention l'opérateur méthode d'un objet A de type Obj1 :

**operatorOp(Obj2 B)**

définit l'opération **A Op B** (dans cet ordre)

### **Attention**

Pour définir **B Op A**, il faut définir l'opérateur dans l'objet de type Obj2.

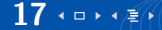

### Retour sur les opérateurs

### $C++$

```
// matrice.h
struct Matrice{
  . . .
  Matrice operator + (Matrice B);
  Matrice operator * (double 1);
\} ;
```
// pour definir I \* A obligatoirement // a l'exterieur Matrice operator \* (double I, Matrice A);

### $C++$

}

```
Matrice Matrice:: operator+(Matrice B){
  Matrice C:
 C. cree (m, n):
  for (int i =0; i < m; i++)
    for ( int j = 0; j < n; j++)C. set (i, j, get(i, j)+B.get(i, j));
  return C;
}<br>Matrice Matrice::operator∗(double l){
```
Matrice C:  $C.$  cree  $(m, n)$  ;  $for (int i = 0; i < m; i++)$ **for** (**int**  $j = 0$ ;  $j < n$ ;  $i + 1$  $C.$  set  $(i, j, l * get (i, j))$ ; return C:

```
}
Matrice operator * (double 1, Matrice A) {
     r e t u r n A∗ l ;
```
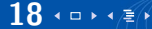

## Interface

#### $C++$

```
int main(\frac{1}{2}Matrice M1:
    M1. cree (2,3);
    for (int i =0; i < 2; i + 1)
         for ( int j = 0; j < 3; j++)M1. set (i, j, i+i);
    M1. affiche ():
    Matrice M2:
    M2. cree (3.5);
    for (int i =0; i < 3; i + 1)
         for ( int j = 0; j < 5; j++)M1. set (i, i, i * i):
    M2. affiche();
    Matrice M3 = M1 + M2;
    M3. affiche();
    M1. detruit ():
    M2. detruit ():
    M3. detruit ();
}
```
Si on regarde attentivement, l'utilisateur n'utilisé que :

 $C++$ 

```
struct Matrice {
    void cree (int m1, int n1);
    void detruit ();
    double get (int i, int j);
    void set (int i, int j, double x);
    void affiche();
} ;
```
C'est **l'interface** de l'objet Matrice.

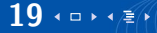

L'utilisateur n'a besoin de connaître que l'interface pour utiliser l'objet Matrice.

### Intérêt

Les interfaces permettent de séparer l'**utilisation** de l'objet de sa **conception**.

Une fois l'interface créée, le concepteur peut modifier l'organisation interne de l'objet (changer les champs sans modification apparente pour l'utilisateur).

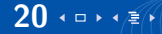

# Plan de la séance

### [Philosophie](#page-1-0)

### [Visibilité](#page-8-0)

**[Matrices](#page-11-0)** 

#### [Protection : classes](#page-20-0)

[Principe](#page-21-0) [Structures vs Classes](#page-21-0) [Accesseurs](#page-21-0)

[TP](#page-27-0)

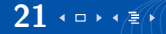

<span id="page-20-0"></span>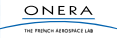

Rien n'empêche l'utilisateur d'écrire :

 $C++$ Matrice A; A. cree (5,7);  $A. t [10] = 1000;$ A.m = 50;  $//$  il va y avoir des problemes

Si le concepteur change t en tab, le programme de l'utilisateur ne fonctionne plus.

<span id="page-21-0"></span>→ Il faut empêcher l'utilisateur d'accéder à l'organisation interne de l'objet, il faut **protéger** l'objet.

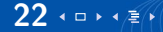

On va rendre **privé** une partie de l'objet. Cette partie ne sera accessible que de l'intérieur de l'objet. Pour cela :

- $\triangleright$  on remplace struct par class
- ▶ on utilise les mots clés private: et public: pour définir les zones privées et publiques.
- $\triangleright$  par défaut, tout est privé dans une classe.

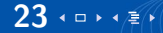

## Classes

#### $C++$

```
// matrice.h
class Matrice{
 // prive par defaut
 int m, n;
public: // public a partir d'ici
 // me thodes
  void cree (int m1, int n1);
  void detruit ();
  double get (int i, int j);
  void set(int i, int j, double x);void affiche();
private: // prive a partir d'ici
    d o u bl e∗ t ;
```
Cela ne change rien aux définition des méthodes.

L'utilisateur n'a plus accès aux champs **m**, **n** et **t**.

Il est possible de mettre des méthodes dans les zones privées.

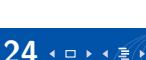

} ;

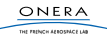

Une structure est une classe ou tout est public.

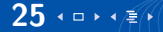

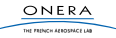

Les **accesseurs** permettent de lire ou d'écrire dans les champs privés des objets.

 $C++$ **double** get (int i, int j);  $\mathbf{void}$  set ( $\mathbf{int}$   $\mathbf{i}$ ,  $\mathbf{int}$   $\mathbf{j}$ ,  $\mathbf{double}$   $\times$ );

Maintenant que m et n sont aussi privés il faut aussi définir des accesseurs en lecture pour ces champs (pas en écriture).

```
C++int get_m();
   int get_n();
```
et les placés dans la partie publique de Matrice.

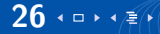

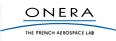

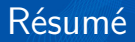

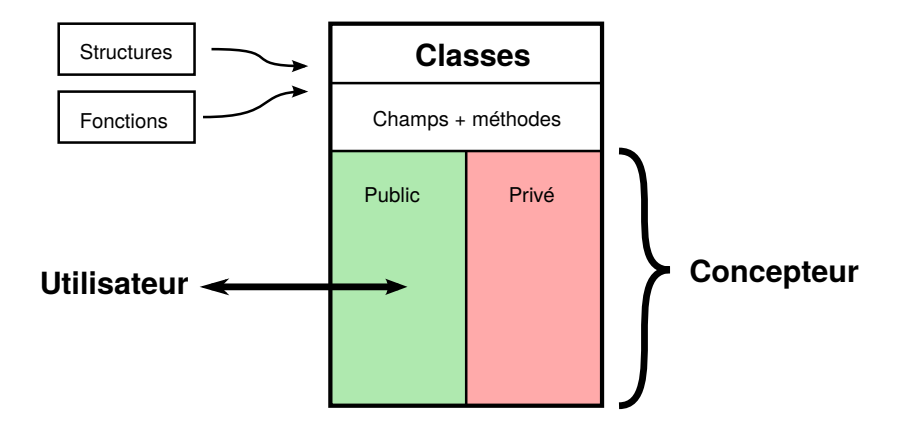

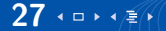

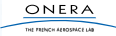

## Plan de la séance

[Philosophie](#page-1-0)

[Visibilité](#page-8-0)

**[Matrices](#page-11-0)** 

[Protection : classes](#page-20-0)

[TP](#page-27-0)

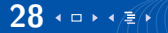

<span id="page-27-0"></span>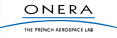

TP

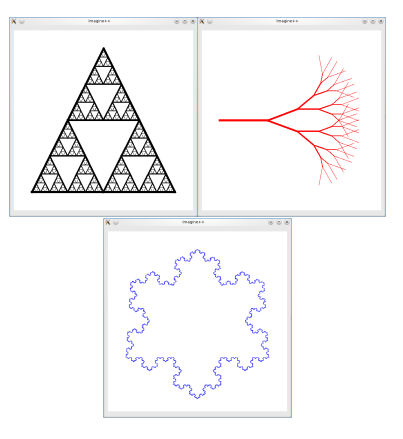

### **Fractales**

- $\triangleright$  Objets
- $\blacktriangleright$  Fonctions récursives

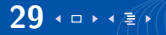

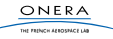